## Unterschiede der DASYLab Versionen

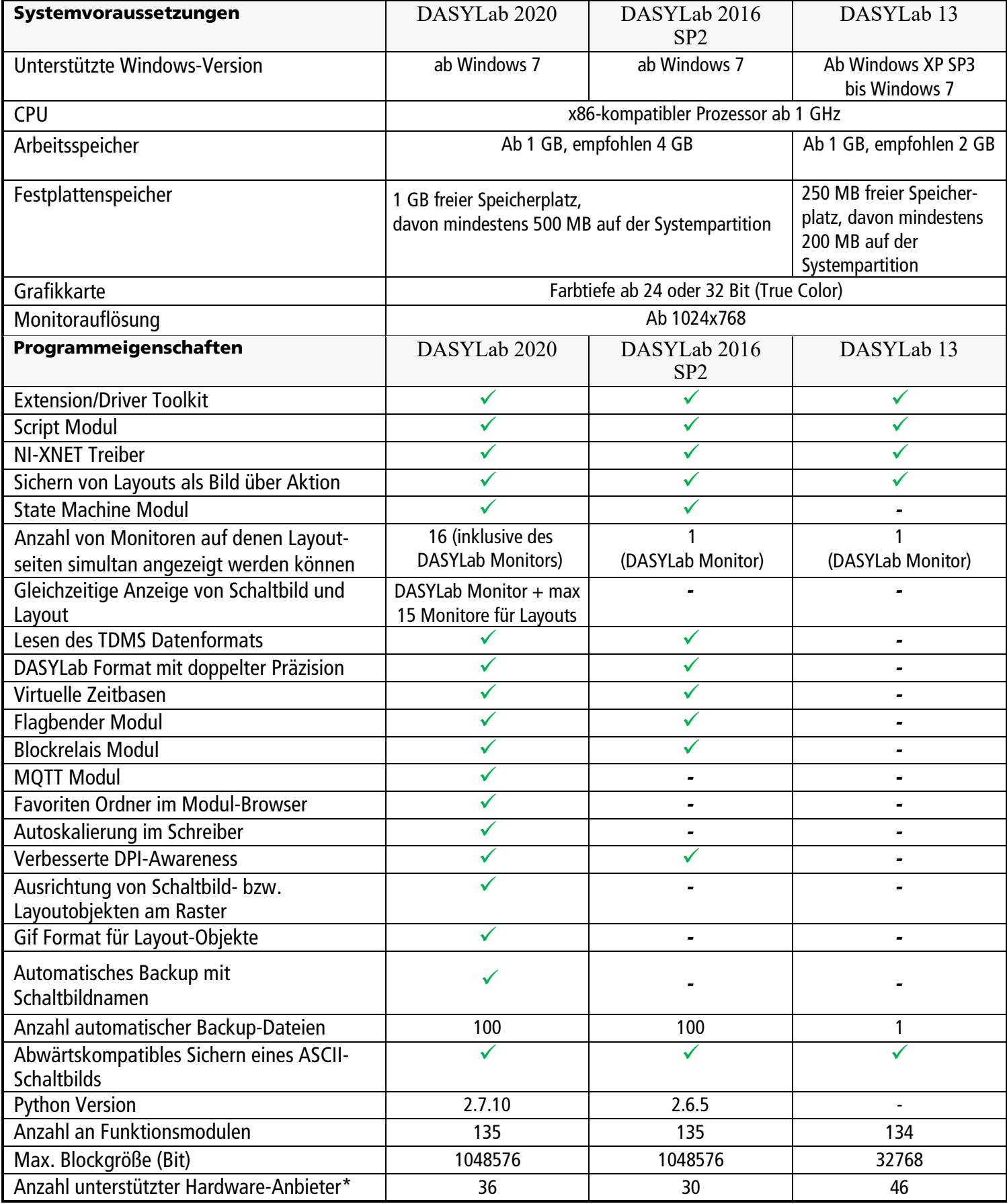

\* Die Anzahl der Treiber in DASYLab 2016/2020 hat sich reduziert, da ältere Hardware nicht mehr von Windows unterstützt wird.